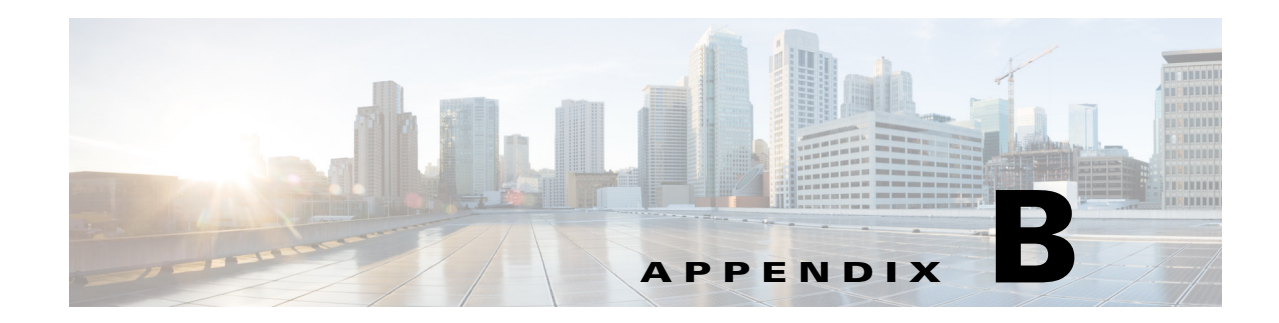

# **Permissions Matrix for Image Manager**

The RBAC (role-based access control) permissions matrix for Image Manager is shown in the following series of tables:

- **•** [Table B-1](#page-1-0), [Other Actions](#page-1-0)
- **•** [Table B-2](#page-2-0), [Image View](#page-2-0)
- **•** [Table B-3](#page-3-0), [Bundles View](#page-3-0)
- **•** [Table B-4](#page-4-0), [Device View](#page-4-0)
- **•** [Table B-5](#page-5-0), [Jobs View](#page-5-0)

 $\Gamma$ 

More information on Image Manager and the views, actions, and permissions shown in these tables can be found in the *User Guide for Cisco Security Manager 4.10* at the following URL:

<http://www.cisco.com/c/en/us/support/security/security-manager/products-user-guide-list.html>

 $\mathsf I$ 

# <span id="page-1-0"></span>*Table B-1 Other Actions*

H

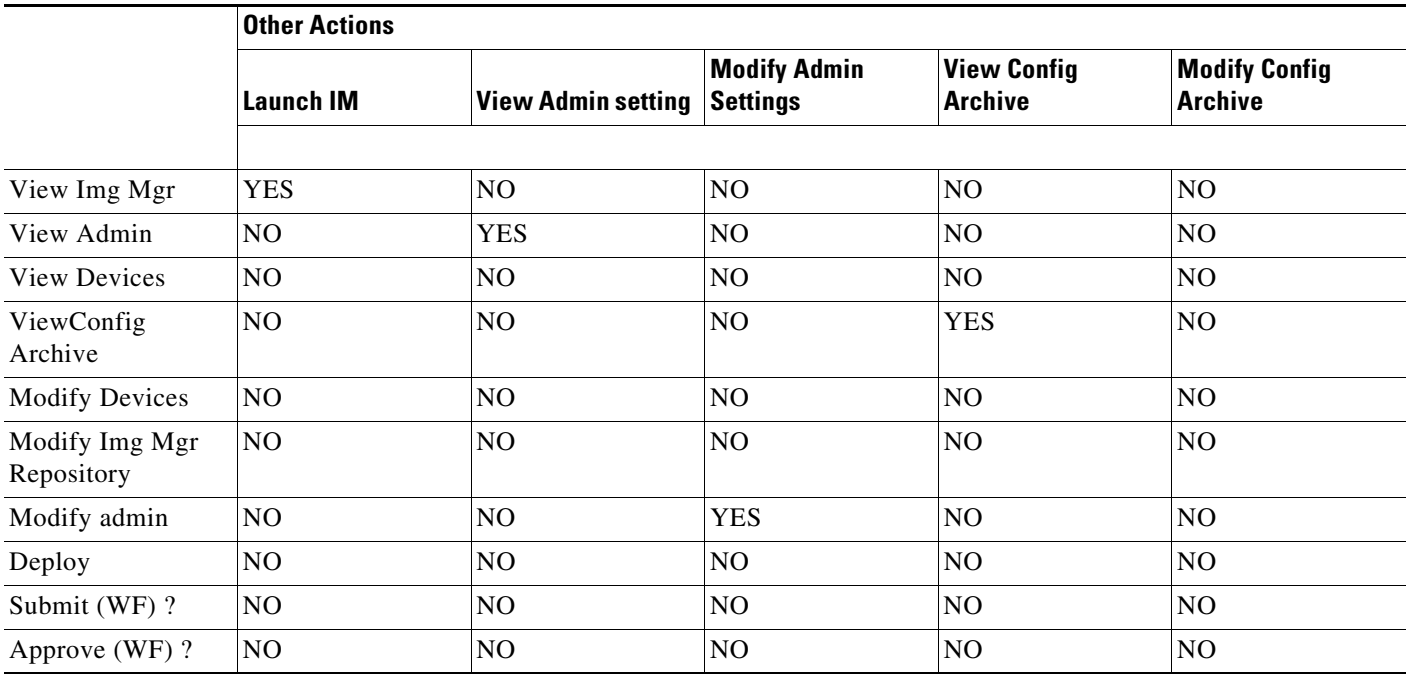

# <span id="page-2-0"></span>*Table B-2 Image View*

 $\mathbf{I}$ 

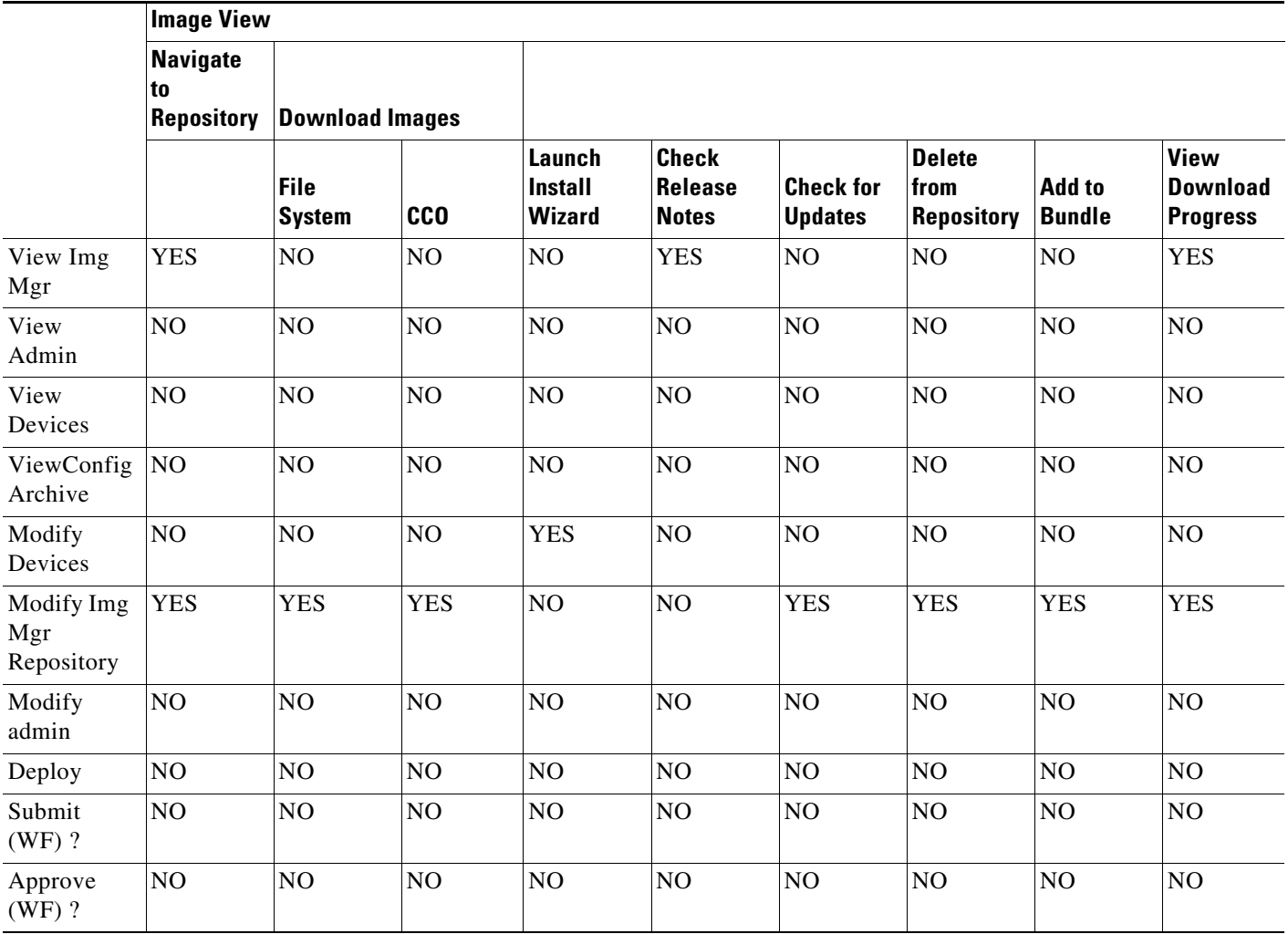

 $\mathsf I$ 

### <span id="page-3-0"></span>*Table B-3 Bundles View*

H

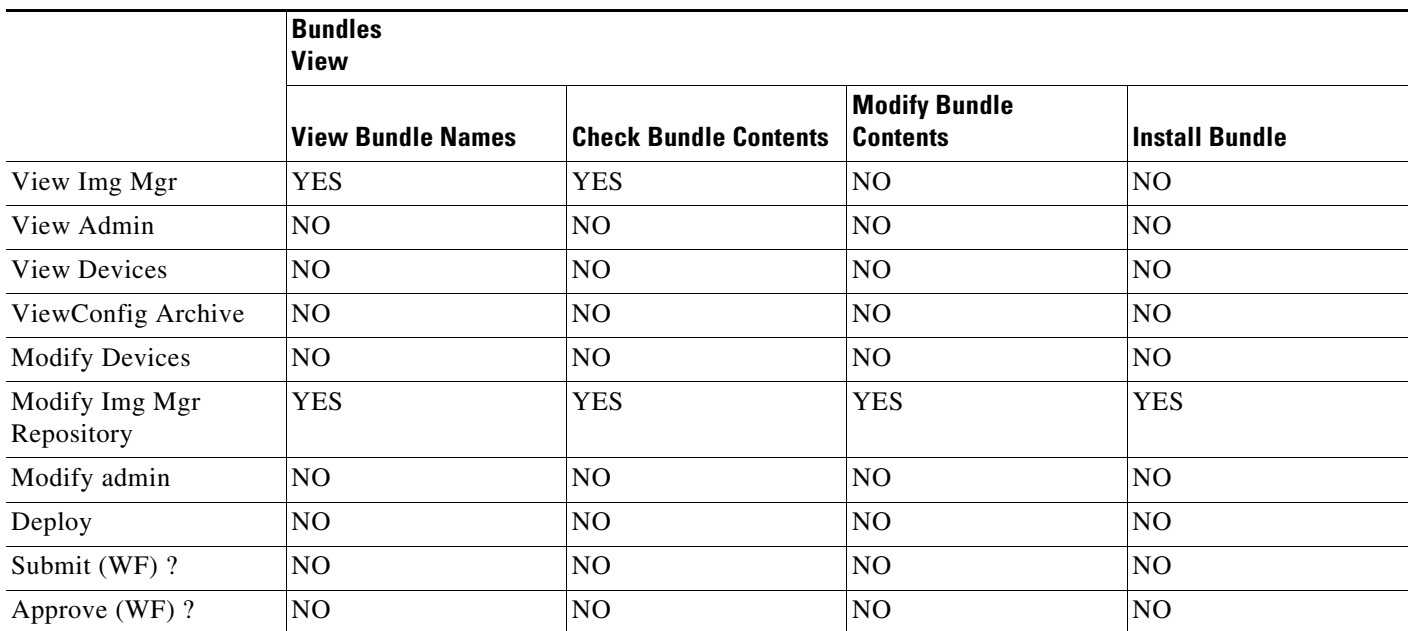

### <span id="page-4-0"></span>*Table B-4 Device View*

 $\mathbf{I}$ 

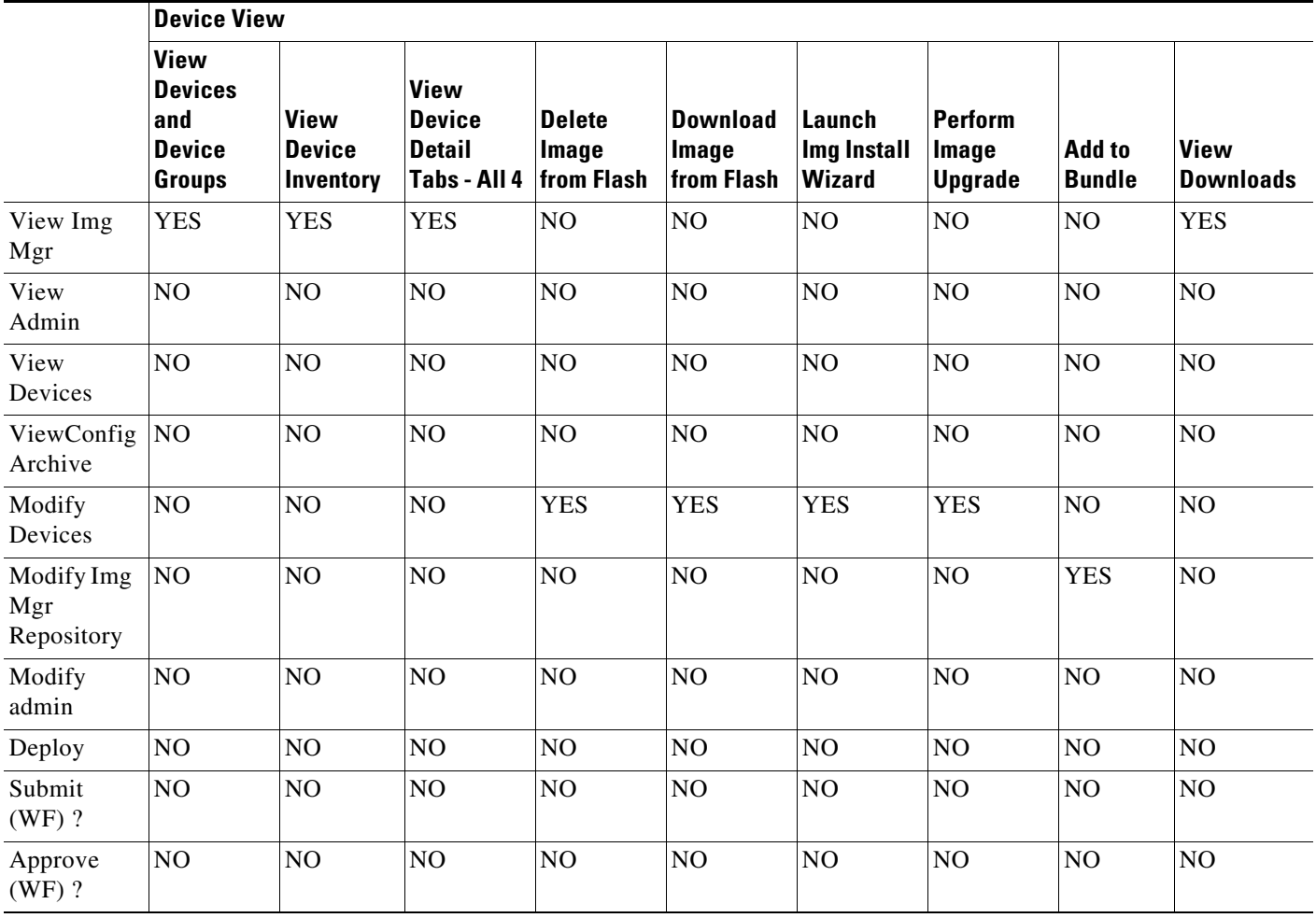

 $\mathsf I$ 

#### <span id="page-5-0"></span>*Table B-5 Jobs View*

H

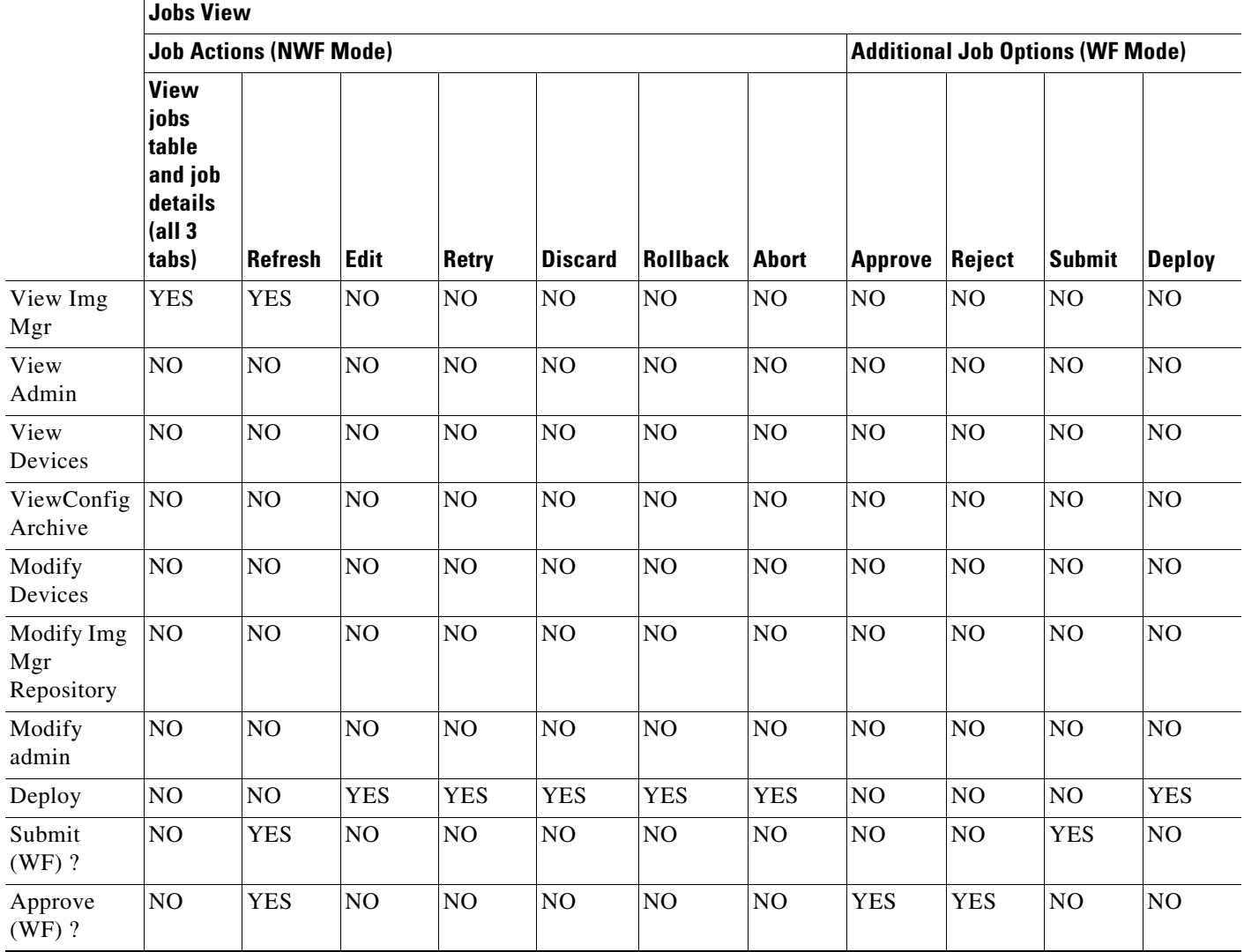